## **Einführung ins Medienarchiv: Inhalte teilen und Zugriffsrechte verwalten**

Demnächst folgt an dieser Stelle ein Tutorial-Video zur Setzung der Zugriffsrechte.

Weiterführende Links:

- [Zugriffsberechtigung einstellen](https://wiki.zhdk.ch/medienarchiv/doku.php?id=edit-access)
- [Arbeitsgruppen festlegen](https://wiki.zhdk.ch/medienarchiv/doku.php?id=collaboration)

From: <https://wiki.zhdk.ch/medienarchiv/>- **Support Medienarchiv**

Permanent link: **<https://wiki.zhdk.ch/medienarchiv/doku.php?id=intro:inhalte-teilen&rev=1560865174>**

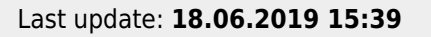

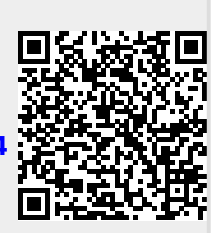